# **PENENTUAN DANA BANTUAN PEMBANGUNAN SMP NEGERI MENGGUNAKAN METODE** *ANALYSTIC HIERACHY PROCESS*  **(STUDI KASUS DI KOTA PEMATANGSIANTAR)**

### **Nani Hidayati<sup>1</sup>**

1) Teknik Informatika, STIKOM TUNAS BANGSA Pematangsiantar

\*Email: [nanihidayati3@gmail.com](mailto:nanihidayati3@gmail.com) 

**Abstrak**

Pendidikan sekolah menengah pertama (SMP) merupakan jenjang pendidikan wajib belajar pemerintah selama 9 tahun. Sehingga diperlukannya perhatian yang lebih tehadap seluruh sekolah SMP di Indonesia khususnya di Kota Pematangsiantar. Pelaksanaan proses pemberian bantuan Dinas Unit Pelaksanaan Teknis saat ini proses pengajuannya hanya berdasarkan satu kriteria saja yaitu tingkat kerusakan sekolah. Oleh karena itu dibutuhkan satu program yang dapat membantu Dinas UPTD dalam proses seleksi tersebut. Dalam perhitungan ini terdapat enam kriteria, yaitu: Skala kerusakan, jumlah siswa, kebutuhan kelas, prestasi akademik, prestasi non akademik, tahun mendapat bantuan terakhir. Berdasarkan permasalah tersebut, maka dalam penelitian dikembangkan Sistem Pendukung Keputusan dengan menggunakan metode Analytical Hierarchy Process (AHP) untuk mendapatkan sekolah mana yang layak mendapatkan bantuan pembangunan dengan bobot nilai tertinggi dan akan di uji dengan aplikasi Expert Choice 11.

#### **Kata Kunci : Bantuan Pembangunan, Sistem pendukung Keputusan, AHP, Expert Choice 11,**

#### *Abstract*

*Junior high school education (SMP) is a government level of compulsory education for 9 years. So that more attention is needed for all junior high schools in Indonesia, especially in Pematangsiantar City. The implementation of the process of providing assistance from the Technical Implementation Unit Office at this time the submission process is only based on one criterion, namely the level of school damage. Therefore, a program is needed that can assist the UPTD Office in the selection process. In this calculation there are six criteria, namely: Scale of damage, number of students, class needs, academic achievement, non-academic achievement, year of last aid. Based on these problems, in this study a Decision Support System was developed using the Analytical Hierarchy Process (AHP) method to find out which schools deserve development assistance with the highest score and will be tested with the Expert Choice 11 application.*

*Keywords : Development Assistance, Decision support system, AHP, Expert Choice 11*

#### **1. PENDAHULUAN**

Pendidikan sekolah menengah pertama (SMP) merupakan jenjang pendidikan wajib belajar pemerintah selama 9 tahun. Seiring dengan banyaknya kerusakan bangunan pada seluruh SMP Negeri di Kota Pematangsiantar khusunya SMP negeri yang berada jauh dikota kurang mendapat perhatian dari pemerinta, sehingga untuk menetapkan SMP mana saja yang layak mendapatkan bantuan pembangunan dibutuhkans sebuah sistem pendukung keputusan agar keputusan dapat diambil secara objektif.

Pada saat ini proses Pelaksanaan pemberian bantuan Dinas Unit Pelaksanaan Teknis saat ini proses pengajuannya hanya berdasarkan satu kriteria saja yaitu tingkat kerusakan sekolah. Oleh karena itu dibutuhkan satu program yang dapat membantu Dinas UPTD dalam proses seleksi tersebut. Dalam perhitungan ini terdapat sembilan kriteria yaitu ruang kelas, laboratorium, prasarana guru, perpustakaan dan aula, prasarana siswa, prasarana pendukung, rumah dinas, sarana pendukung, sarana prasarana lainnya. Dalam pengambilan keputusan dan analisis, sehingga penelitian ini menggunakan metode *Analytical Hierarchy Process* (AHP). Analytical Hierarchy Process (AHP) merupakan

metode kuantitatif untuk merangking berbagai alternatif dan memilih satu atau beberapa hasil terbaik berdasarkan kriteria yang ditentukan. Metode ini Menggunakan perbadingan dari beberapa pilihan dengan kriteria yang telah ditentukan.

Sistem Pendukung Keputusan (*Decision Support System* atau DSS) adalah sistem informasi berbasis komputer yang menyediakan dukungan informasi interaktif bagi manajer dan praktisi bisnis selama proses pengambilan keputusan.

AHP (*Analytical Hierarchy Process*) adalah suatu teori umum tentang pengukuran yang digunakan untuk menemukan skala rasio, baik dari perbandingan berpasangan yang diskrit maupun kontinu. AHP menguraikan masalah multi faktor atau multi kriteria yang kompleks menjadi suatu hirarki. Hirarki didefinisikan sebagai suatu representasi dari sebuah permasalahan yang kompleks dalam suatu struktur multi level di mana level pertama adalah tujuan, yang diikuti level faktor, kriteria, sub kriteria, dan seterusnya ke bawah hingga level terakhir dari alternatif.

Dalam metode *Analytical Hierarchy Process* dilakukan langkah-langkah sebagai berikut:

1. Mendefinisikan masalah dan

menentukan solusi yang diinginkan.

2. Membuat struktur hierarki yang diawali dengan tujuan utama.

Adapun struktur hirarki AHP digambarkan seperti gambar 2.2 berikut (Darmanto Eko *et al,* 2014).

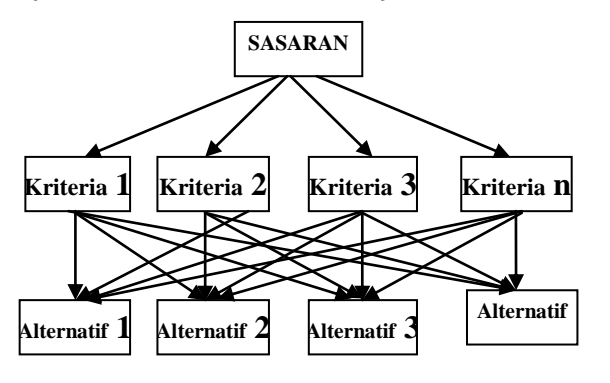

**Gambar 1.1 Struktur Hierarki AHP**

- 3. Membuat matrik perbandingan berpasangan yang menggambarkan kontribusi relatif atau pengaruh setiap elemen terhadap tujuan atau kriteria yang setingkat di atasnya..
- 4. Mendefinisikan perbandingan berpasangan sehingga diperoleh jumlah penilaian seluruhnya sebanyak n x [(n-1)/2] buah, dengan n adalah banyaknya elemen yang dibandingkan.
- 5. Mendefinisikan masalah dan menentukan solusi yang diinginkan.
- 6. Menghitung nilai *eigen* dan menguji konsistensinya. Jika tidak konsisten maka pengambilan data diulangi.
- 7. Mengulangi langkah 3,4, dan 5 untuk seluruh tingkat hirarki.

Menghitung vektor *eigen* dari setiap matriks perbandingan berpasangan yang merupakan bobot setiap elemen untuk penentuan prioritas elemenelemen pada tingkat hirarki terendah sampai mencapai tujuan. Penghitungan dilakukan lewat cara menjumlahkan nilai setiap kolom dari matriks, membagi setiap nilai dari kolom dengan total kolom yang bersangkutan untuk memperoleh normalisasi matriks, dan menjumlahkan nilai-nilai dari setiap baris dan membaginya dengan jumlah elemen untuk mendapatkan rata-rata.

8. Memeriksa konsistensi hirarki. Adapun yang diukur dalam *Analytical Hierarchy Process* adalah rasio konsistensi dengan melihat indeks konsistensi. Konsistensi yang diharapkan adalah mendekati sempurna agar menghasilkan keputusan mendekati valid. Walaupun sulit untuk mencapai yang sempurna, rasio konsistensi diharapkan lebih kecil atau sama dengan 10%.

Rumus Menentukan *Consistency Index* (CI) dari matriks berordo *n* dapat diperoleh dengan rumus :

$$
CI = \frac{(\lambda \text{ maksimum} \cdot n)}{(n-1)}
$$

Di mana :

*n =* banyaknya elemen *CI =* Indek konsistensi (*Consistency Index*) *λ* maksimum *=* Nilai *eigen* terbesar dari matrik berordo *n λ* maksimum didapat dengan menjumlahkan

hasil perkalian jumlah kolom dengan *eigen* vektor utama.

Apabila C.I <= 0,1 berarti matriks konsisten.

Batas ketidakkonsistenan yang ditetapkan diukur dengan menggunakan rasio konsistensi (CR), yakni perbandingan indek konsistensi dengan nilai pembangkit random (RI). Nilai RI bergantung pada ordo matrik *n*.

Rasio Konsistensi/ *Consistency Ratio* (CR) dengan rumus :

 $CR = CI/IR$ 

Di mana :

CR = *Consistency Ratio* CI = *Consistency Index* IR = *Index Random Consistency*.

#### **METODE PENELITIAN**

Sebagai Studi kasus, dilakukan pengumpulan data tentang nilai kriteria faktor-faktor yang mempengaruhi tentang Dana Pembangunan dengan cara melakukan wawancara berkuisioner sebanyak 13 responden yaitu 13 sekolah smp negeri. Data- dta yang terkumpul

tersebut diolahd engan metode AHP yang pengelolahannya menggunakan program Microsoft Excel dan diuji dengan Expert choice 11.

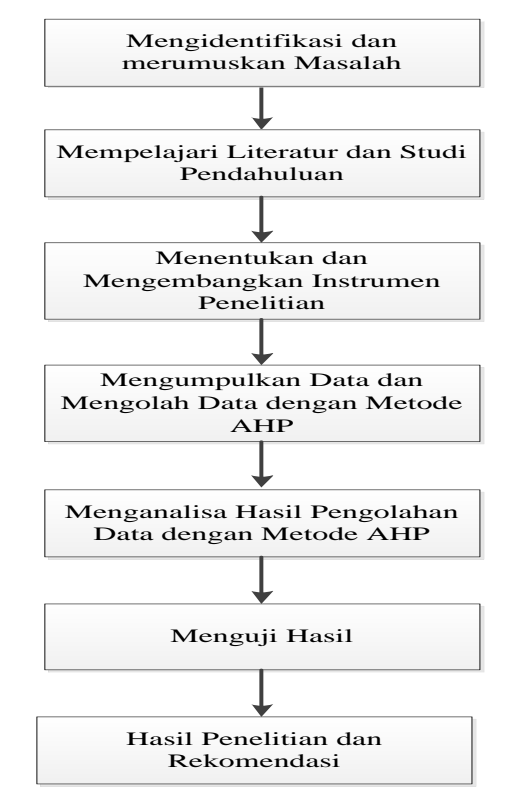

### **HASIL DAN PEMBAHASAN**

Penentuan Dana Bantuan Pembangunan seluruh SMP Negeri di kota Pematangsiantar, belum terlaksana dengan baik. Penerima bantuan masih kepada sekolah-sekolah yang dekat dengan kota sedangkan yang jauh di kabupaten sering terabaikan oleh pemerintah kota pematangsiantar.

#### **1.1 Menyusun Struktur Hirarki.**

Menyusun struktur hierarki dilakukan setelah menentukan masalah dan tujuannya. Masalah prioritas

masyarakat yang kompleks dapat ditinjau dari sisi yang lengkap dan terstruktur, seperti yang ditunjukkan pada gambar 3.1. berikut.

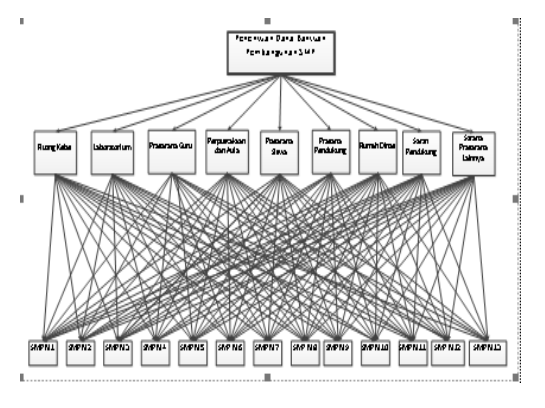

**Gambar 3.1. Diagram Hirarki**

Sehingga diperoleh Matrik Awal "Kriteria" atau matrik berpasangan sebagaimana dapat dilihat pada tabel 3.1 berikut.

**Tabel 3.1. Matrik Awal "Kriteria"**

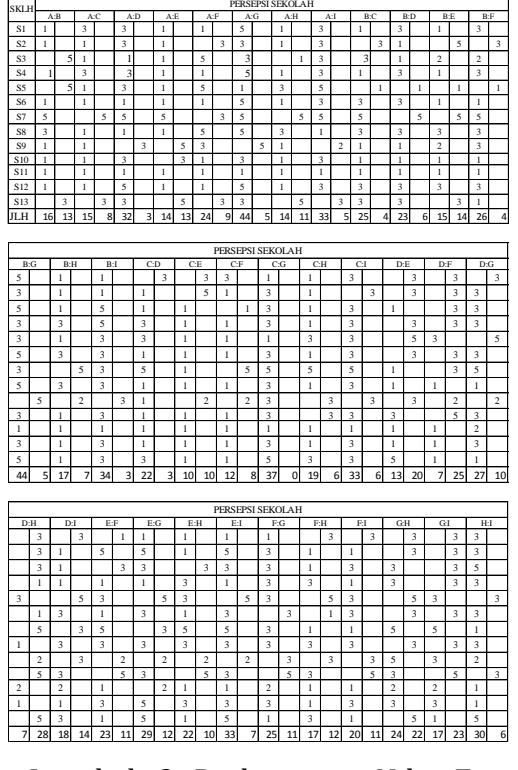

Langkah 2. Perhitungan Nilai *Eigen* 

Untuk memperoleh Nilai *Eigen Vektor* atau nilai konsistensi yang dilakukan proses normalisasi. Proses normalisasi dapat dilakukan dengan mengalikan hasil kuadrat matriks berpasangan dengan jumlah setiap baris matrik. Nilai normalisasi menjadi acuan untuk sebagai nilai *Eigen*.

1. Perkalian Matrik (Matriks Berpasangan Kuadrat)

Untuk mempermudah, matrik awal "Kriteria" dimisalkan matrik M. Perkalian Matrik (matriks kuadrat berpasangan) berarti matrik M2.

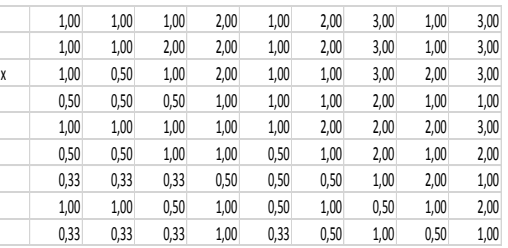

Dari hasil perkalian matrik diperoleh matrik kuadratnya (matrik M2) yang akan digunakan untuk mencari nilai normalisasi. Hasil perkalian matrik adalah :

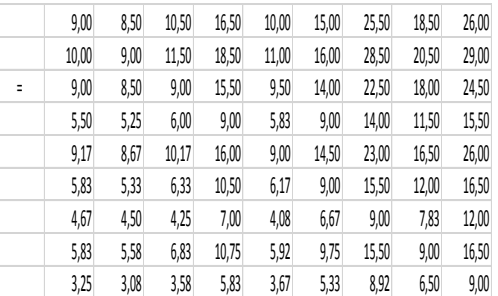

2. Normalisasi Tahap Pertama

Proses normalisasi tahap pertama dapat dilakukan dengan cara menjumlahkan elemen setiap baris matriks

*Vektor*

memperoleh nilai masing-masing Dengan melakukan perhitungan terhadap seluruh elemen, maka diperoleh Nilai *Eigen* Vektor pada tabel 4.6 berikut.

### **Tabel 3.2. Nilai** *Eigen* **Vektor untuk Skala**

**Penentuan Prioritas "Kriteria"**

| Matriks Kuadrat M |      |            |       |       |       |       |       |              | Jumlah   | E-Vektor |      |
|-------------------|------|------------|-------|-------|-------|-------|-------|--------------|----------|----------|------|
| 9,00              |      | 8,50 10,50 | 16,50 | 10,00 | 15,00 | 25,50 | 18.50 | 26,00        |          | 139,50   | 0.15 |
| 10,00             | 9,00 | 11,50      | 18,50 | 11,00 | 16,00 | 28,50 | 20,50 | 29,00        |          | 154,00   | 0,17 |
| 9,00              | 8,50 | 9,00       | 15,50 | 9,50  | 14,00 | 22,50 | 18,00 | 24,50        |          | 130,50   | 0,14 |
| 5,50              | 5,25 | 6,00       | 9,00  | 5,83  | 9,00  | 14,00 | 11,50 | 15,50        | $\equiv$ | 81,58    | 0.09 |
| 9,17              | 8,67 | 10,17      | 16,00 | 9,00  | 14,50 | 23,00 | 16.50 | 26,00        |          | 133,00   | 0,14 |
| 5,83              | 5,33 | 6,33       | 10,50 | 6,17  | 9,00  | 15,50 | 12,00 | 16.50        |          | 87,17    | 0.09 |
| 4,67              | 4,50 | 4,25       | 7,00  | 4,08  | 6,67  | 9,00  | 7,83  | 12,00        |          | 60,00    | 0,07 |
| 5,83              | 5,58 | 6,83       | 10,75 | 5,92  | 9,75  | 15,50 | 9,00  | 16.50        |          | 85,67    | 0.09 |
| 3,25              | 3,08 | 3,58       | 5,83  | 3,67  | 5,33  | 8.92  | 6.50  | 9,00         |          | 49,17    | 0.05 |
|                   |      |            |       |       |       |       |       | $\Sigma w_1$ |          | 920,58   |      |

Jumlah elemen setiap baris dibagi dengan jumlah kolom baris hasil penjumlahan elemen setiap baris untuk mendapatkan *Eigen* vektor.

3. Normalisasi Tahap Kedua

Sebelum proses normalisasi tahap kedua dapat dilakukan, maka matrik kuadrat (M2) dikuadratkan sehingga diperoleh Matrik (M2) 2.

Dari hasil perkalian matrik diperoleh matrik kuadratnya Matrik (M2) 2 yang akan digunakan untuk mencari nilai normalisasi. Hasil perkalian matrik adalah:

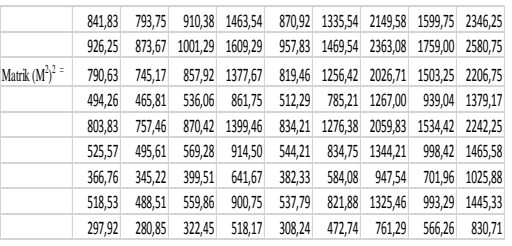

Proses normalisasi tahap kedua dapat dilakukan dengan cara menjumlahkan elemen setiap baris matriks

kuadrat. Hal ini dimaksudkan untuk kuadrat. Hal ini dimaksudkan untuk wi. menentukan besaran masing-masing wi.

> Dengan melakukan perhitungan terhadap seluruh elemen, maka diperoleh Nilai *Eigen* Vektor untuk Skala Penentuan Prioritas "Kriteria" yang dapat dilihat pada tabel 4.7 berikut.

**Tabel 3.3. Nilai** *Eigen* **Vektor untuk Skala Penentuan Prioritas "Kriteria"**

| Matriks Kuadrat M |        |         |         |        |         |         |         |              |           | Jumlah   | E-Vektor |
|-------------------|--------|---------|---------|--------|---------|---------|---------|--------------|-----------|----------|----------|
| 841,83            | 793,75 | 910,38  | 1463,54 | 870,92 | 1335,54 | 2149,58 | 1599,75 | 2346,25      |           | 12311,54 | 0,15     |
| 926,25            | 873,67 | 1001,29 | 1609,29 | 957,83 | 1469,54 | 2363,08 | 1759,00 | 2580,75      |           | 13540,71 | 0,17     |
| 790,63            | 745,17 | 857,92  | 1377,67 | 819,46 | 1256,42 | 2026,71 | 1503,25 | 2206,75      |           | 11583,96 | 0,14     |
| 494,26            | 465,81 | 536,06  | 861,75  | 512,29 | 785,21  | 1267,00 | 939,04  | 1379,17      | $\bar{z}$ | 7240,58  | 0,09     |
| 803,83            | 757,46 | 870,42  | 1399,46 | 834,21 | 1276,38 | 2059,83 | 1534,42 | 2242,25      |           | 11778,25 | 0,14     |
| 525,57            | 495,61 | 569,28  | 914,50  | 544,21 | 834,75  | 1344,21 | 998,42  | 1465,58      |           | 7692,13  | 0,09     |
| 366,76            | 345,22 | 399,51  | 641,67  | 382,33 | 584,08  | 947,54  | 701,96  | 1025,88      |           | 5394,96  | 0,07     |
| 518,53            | 488,51 | 559,86  | 900,75  | 537,79 | 821,88  | 1325,46 | 993,29  | 1445,33      |           | 7591,40  | 0,09     |
| 297,92            | 280,85 | 322,45  | 518,17  | 308,24 | 472,74  | 761,29  | 566,26  | 830,71       |           | 4358,63  | 0,05     |
|                   |        |         |         |        |         |         |         | $\Sigma w_1$ |           | 81492,15 |          |

Sehingga :

*wi* baris A  $(\Sigma w_1) = 12.311,5417$ 

Jumlah Kolom (Σ w*i*) = 41.129,3819

Maka :

*Eigen* Vektor (λi) = *wi* / Σ *wi* 

= 12.311,54/ 41.129,3

 $= 0,15$ 

4. Menghitung Selisih Nilai *Eigen*

Selisih Nilai *Eigen* pada normalisasi tahap pertama dengan normalisasi tahap kedua dapat dilihat pada tabel 3.4 berikut. **Tabel 3.4. Selisih Nilai Normalisasi Matrik** 

**Berpasangan Kriteria**

| Eigen value I | Eigen value I | Selisih |
|---------------|---------------|---------|
| 0,15          | 0,15          | 0,00    |
| 0,16          | 0,17          | 0,00    |
| 0,14          | 0,14          | 0,00    |
| 0,09          | 0,09          | 0,00    |
| 0,15          | 0,14          | 0,00    |
| 0,09          | 0,09          | 0,00    |
| 0,07          | 0,07          | 0,00    |
| 0,10          | 0,09          | 0,00    |
| 0,05          | 0,05          | 0,00    |

Langkah 3. Perhitungan Maksimum

Jika nilai *Eigen* vektor tahap pertama dan dengan syarat konsistensi. proses normalisasi tahap kedua tidak jauh Langkah 5. **Perankingan** berbeda, maka dapat dilakukan *Eigen* maksimum diperoleh dari perkalian nilai *Eigen* vektor dengan jumlah masingmasing kolom matrik awal berpasangan. *Eigen* Maksimum (λmaks ) = Σ a*ij*.*Xj*

Hasil perhitungan nilai *Eigen* Maksimum dapat dilihat pada tabel 4.9 berikut.

**Tabel 3.5. Nilai** *Eigen* **Maksimum**

| Ev   |      | Jumlah baris |       | e-vektor |
|------|------|--------------|-------|----------|
| 0,15 |      | 6,67         |       | 1,01     |
| 0,17 |      | 6,17         |       | 1,03     |
| 0,14 | ×    | 7,67         | $l =$ | 1,09     |
| 0,09 |      | 11,50        |       | 1,02     |
| 0,14 |      | 6,83         |       | 0,99     |
| 0,09 |      | 11,00        |       | 1,04     |
| 0,07 |      | 17,50        |       | 1,16     |
| 0,09 |      | 11,50        |       | 1,07     |
| 0,05 |      | 19,00        |       | 1,02     |
|      | 9,41 |              |       |          |

Langkah 4. Control terhadap Indek konsistensi (CI) Indek Konsistensi (CI) = ( λmaks–n) / (n-1), di mana n= ukuran matrik 9x9. Indek Konsistensi (CI) = ( λmaks. – n) / (n-1)  $(9,4145 - 9) / (9.1)$ 

$$
= (9,4145 - 9) / (9-1)
$$
  
= 0,4145 / 8  
= 0,0518

Ratio Consistensi (CR) = CI/RI, untuk n=9 maka RI =  $1,45$  $= 0.018 / 1.45$ 

Nilai  $Eigen = 0.04 < 0.1$  maka dinyatakan konsisten.

Nilai *Eigen* Maksimum diperoleh dari kecil dari 0,1 sama artinya lebih kecil dari hasil akhir setiap proses tahap normalisasi. 10%, maka nilai tersebut sudah sesuai Nilai Ratio Consistensi (CR) lebih

perhitungan *Eigen* Vektor maksimum. Nilai Prioritas baik Kriteria maupun Alternatif Setelah Seluruh Bobot dan Nilai Bobot diperoleh, maka nilai *Eigen* setiap Kriteria maupun Alternatif terhadap sub kriteria diperoleh hasil akhir. Nilai perolehan digambarkan berikut ini.

# **Tabel 3.6. Hasil Pembobotan Berdasarkan**

#### **Rangking Tertinggi**

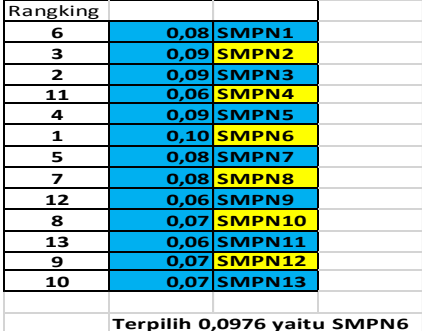

#### *PENGUJIAN DAN ANALISA HASIL*

# **3.2.1. Penggunaan Perangkat Lunak**  *Expert Choice*

Pada bab ini diuraikan perbandingan hasil secara manual dengan hasil yang diolah dan dianalisis menggunakan perangkat lunak *Expert Choice* 11.

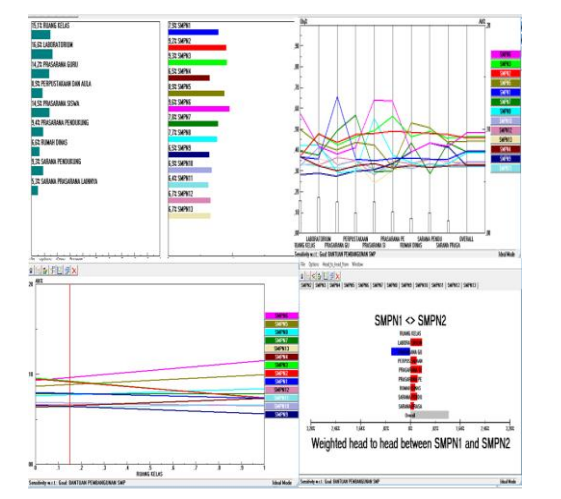

## **Gambar 3.1.1 Perbandingan Grafik pada** *Expert Choice*

Pada gamber 3.1.1. mnggambarkan 4 grafik, yang masing-masing grafik menunjukkan bahwa SMP Negeri 6 yang berhak mendapatkan dana bantuan pembangunan.

**Tabel 3.1.1 Hasil Pengujian**

|                          | No Nama SMP         |       | Perhitungan                 | Selisih  | <b>Rata Rata Deviasi</b> | Kuadrat                |  |
|--------------------------|---------------------|-------|-----------------------------|----------|--------------------------|------------------------|--|
|                          |                     |       | <b>Manual Expert Choice</b> |          | Mutlak (MAD)             | <b>Kesalahan</b> (MSE) |  |
| 1                        | SMP <sub>N1</sub>   | 0.078 | 0.079                       | $-0.001$ | 0.07                     | $-0.0002$              |  |
| $\overline{\mathcal{L}}$ | SMP <sub>N2</sub>   | 0.092 | 0.092                       | 0.000    | 0.08                     | 0.0000                 |  |
| 3                        | SMP <sub>N</sub> 3  | 0.095 | 0.093                       | 0.002    | 0.09                     | 0.0003                 |  |
| $\overline{4}$           | SMP <sub>N</sub> 4  | 0.065 | 0.065                       | 0.000    | 0.06                     | $-0.0001$              |  |
| 5                        | SMP <sub>N5</sub>   | 0.088 | 0.089                       | $-0.001$ | 0.08                     | $-0.0001$              |  |
| 6                        | SMP <sub>N</sub> 6  | 0.098 | 0.096                       | 0.002    | 0.09                     | 0.0002                 |  |
| 7                        | SMP <sub>N7</sub>   | 0.079 | 0.078                       | 0.001    | 0.07                     | 0.0002                 |  |
| 8                        | SMP <sub>N</sub> 8  | 0.079 | 0.077                       | 0.002    | 0.07                     | 0.0003                 |  |
| 9                        | SMP <sub>N</sub> 9  | 0.065 | 0.065                       | 0.000    | 0.06                     | $-0.0001$              |  |
| 10                       | <b>SMP N 10</b>     | 0.068 | 0.069                       | $-0.001$ | 0.06                     | $-0.0001$              |  |
| 11                       | <b>SMP N 11</b>     | 0.063 | 0.064                       | $-0.001$ | 0.06                     | $-0.0001$              |  |
| 12                       | <b>SMP N 12</b>     | 0.066 | 0.067                       | $-0.001$ | 0.06                     | $-0.0001$              |  |
| 13                       | SMP <sub>N</sub> 13 | 0.065 | 0.067                       | $-0.002$ | 0.06                     | $-0.0003$              |  |

Tabel 3.1.1 menjelaskan perhitungan manual dengan Excel dan perhitungan dengan menggunakan *software Expert Choice*. Jika diambil 2 belakang koma maka nilainya sama. Tapi jika diambil 3 belakang koma maka ada kuadrat *error* kesalahan sebesar 0,001-0,003. Maka dari perhitungan manual dan menggunakan *software* hasil bisa dikatakan sama.

### **SIMPULAN**

Berdasarkan uraian-uraian dan analisa yang telah dilakukan, dibuat kesimpulan sebagai berikut :

- 1. Penentuan Dana Bantuan Pembangunan SMP ditentukan dengan beberapa kriteria yaitu ruang kelas, laboratorium, prasarana guru, perpustakaan dan aula, prasarana siswa, prasarana pendukung, rumah dinas, sarana pendukung, sarana prasarana lainnya.
- 2. Dengan metode AHP, diperoleh SMP yang berhak mendapatkan bantuan pembangunan adalah SMP Negeri 6 dengan bobot 0,096.
- 3. Dari hasil analisis bobot prioritas Penentuan Bantuan Pembangunan SMP Negeri di Kota Pematangsantar bahwa hasil perhitungan manual dengan hasil menggunakan perangkat lunak Expert Choice hasilnya sama.

#### **DAFTAR PUSTAKA**

Am Hilda Ebedia, Kumalasari Erna N., Rr. Yuliana Rachmawati K., (2014), "*Penerapan Metode Analytical Hierarchy Process (AHP) Pada Sistem Pendukung Keputusan Pemilihan Mahasiswa Berprestasi Menggunakan Framework Laravel (Studi Kasus : Institut Sains & Teknologi AKPRIND Yogyakarta)"*, Jurnal SCRIPT, Vol 3 No. 1 Desember (2015), ISSN : 2338-6304.

- Amin Ruhul, (2015), *"Metode Analytical Hierarchy Process Dalam Sistem Pendukung Keputusan Pemilihan Internet Service Provider"*, Jurnal Vol. 1 No. 1 Februari 2015, ISSN. 2442-2436
- Darmanto Eko, Latifah Noor, Susanti Nanik, (2014), "*Penerapan Metode AHP (Analytical Hierarchy Process) Untuk Menentukan Kualitas Gula Tumbu"*, Jurnal SIMETRIS, Ol 5 No. 1 April (2014), ISSN : 2252-4983
- Imandha Egie, (2016), "*Sistem Informasi Pembelian Penjualan Dilengkapi Decission Support System Untuk Penentuan Supplier"*, Universitas Kristen Maranatha, Bandung, Jurnal Teknik Informatika Dan Sistem Informasi Volume 2 Nomor 1 April (2016). ISSN : 2443-2229
- Ismoyo Broto Gatot, Guslendra, S.Kom, M.Kom, Armonitha Shary, (2014), "*Analisa Dan Perancangan Aplikasi Sistem Pendukung Keputusan Dengan Metode AHP (Analytical Hierarchy Process) Dalam Penetapan Siswa Unggulan Pada Sekolah Menengah Kejuruan Negeri 2 Kabupaten Tebo Berbasis Web"*, Teknik Informatika, UPI "YPTK" Padang.
- Khaidir Ahmad, (2014), "*Sistem Pendukung Keputusan Penyeleksian Calon Siswa Baru Di SMA Negeri 1 Badar Dengan Metode Multifactor Evaluation Process (MFEP)"*, STMIK Budi Darma Medan, Pelita Informatika Budi Darma, Vol VI Nomor 2 April (2014), ISSN 2301-9425.
- Kurniawan Roni, (2011), "*Analisis Pemilihan Perangkat Lunak System Enterprise Resource Planning (ERP) Menggunakan Analytical Hierarchy Process (AHP) (Studi Kasus Pada PT. Ciliandra Perkasa)"*, Com

Tech Vol 2 No. 2 Desember (2011), 811- 820

- Lemantara Julianto, Setiawan Akhmad Noor, Aji Nurtiantara Marcus, (2013), "*Rancang Bangun Sistem Pendukung Keputusan Pemilihan Mahasiswa Berprestasi Menggunakan Metode AHP Dan Promethee"*, JNTETI, Vol. 2 No. 4 Februari (2013). ISSN 2301-4156
- Puspitasari Luckyana, (2013), "*Penerapan Metode Profile Matching Dalam Sistem Pendukung Keputusan Penilaian Kinerja Karyawan (Studi Kasus PT. Perkebunan Nusantara III Medan)"*, STMIK Budi Darma Medan, Pelita Informatika Budi Darma, Vol V Nomor 3 Desember (2013), ISSN 2301-9425.
- Saragih Hartati Sylvia, (2013), "*Penerapan Metode Analytical Hierarchy Process (AHP) Pada Sistem Pendukung Keputusan Pemilihan Laptop"*, STMIK Budi Darma Medan, Pelita Informatika Budi Darma, Vol IV Nomor 2 Agustus (2013), ISSN 2301-9425.
- Sherly Nina, (2013), "*Penerapan Metode Profile Matching Dalam Sistem Pendukung Keputusan Pemberian Bonus Karyawan (Studi Kasus PT. Sanghyang Seri Persero)"*, Majalah Ilmiah Informasi Dan Teknologi Ilmiah (INTI), Volume I, Nomor 4 Oktober (2014), ISSN 2339-210x.
- Zulita Natalia Leni, (2013), "*Sistem Pendukung Keputusan Menggunakan Metode Saw Untuk Penilaian Dosen Berprestasi (Studi Kasus Di Universitas Dehasen Bengkulu)"*, Jurnal Media Infotama, Vol 9. No. 2, September (2013). ISSN : 1858-2680.